## **1 Tramitación de la información en línea**

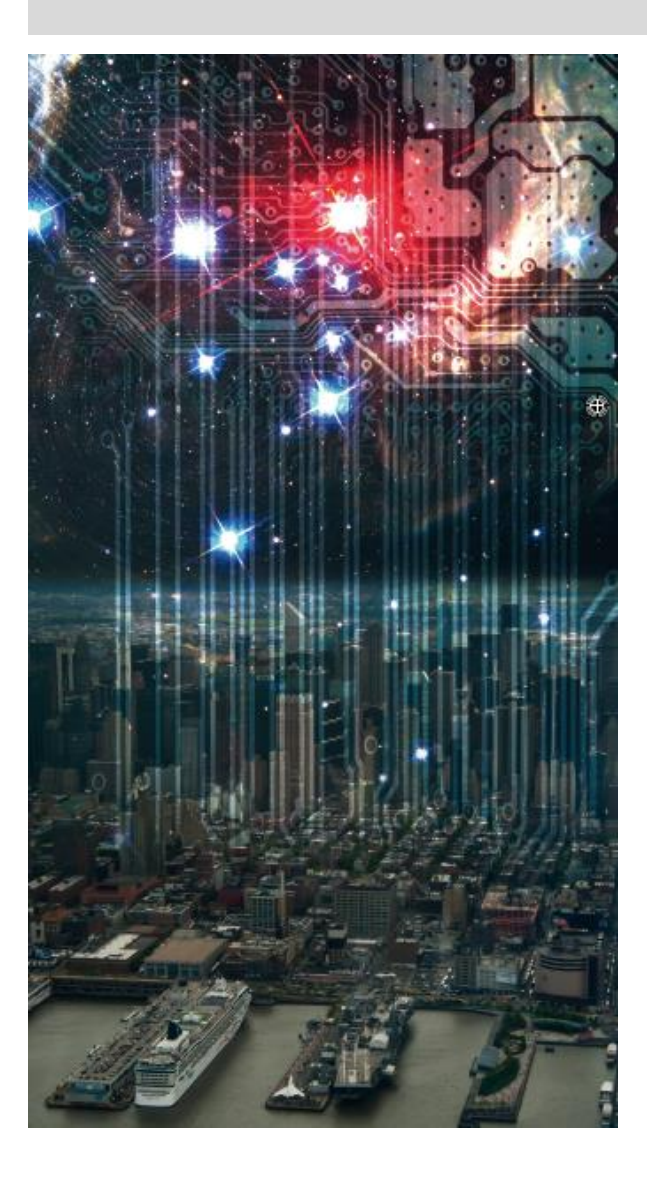

### **[ORGANIZO](#page-1-0) MIS IDEAS**

- **1. La información en las redes [informáticas](Indice_TAB.ppt)**
- **2. [Internet](#page-9-0)**
- **3. Intranet y [extranet](#page-13-0)**

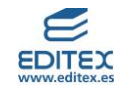

## <span id="page-1-0"></span>**Los equipos informáticos y sus componentes 1 Organizo mis ideas**

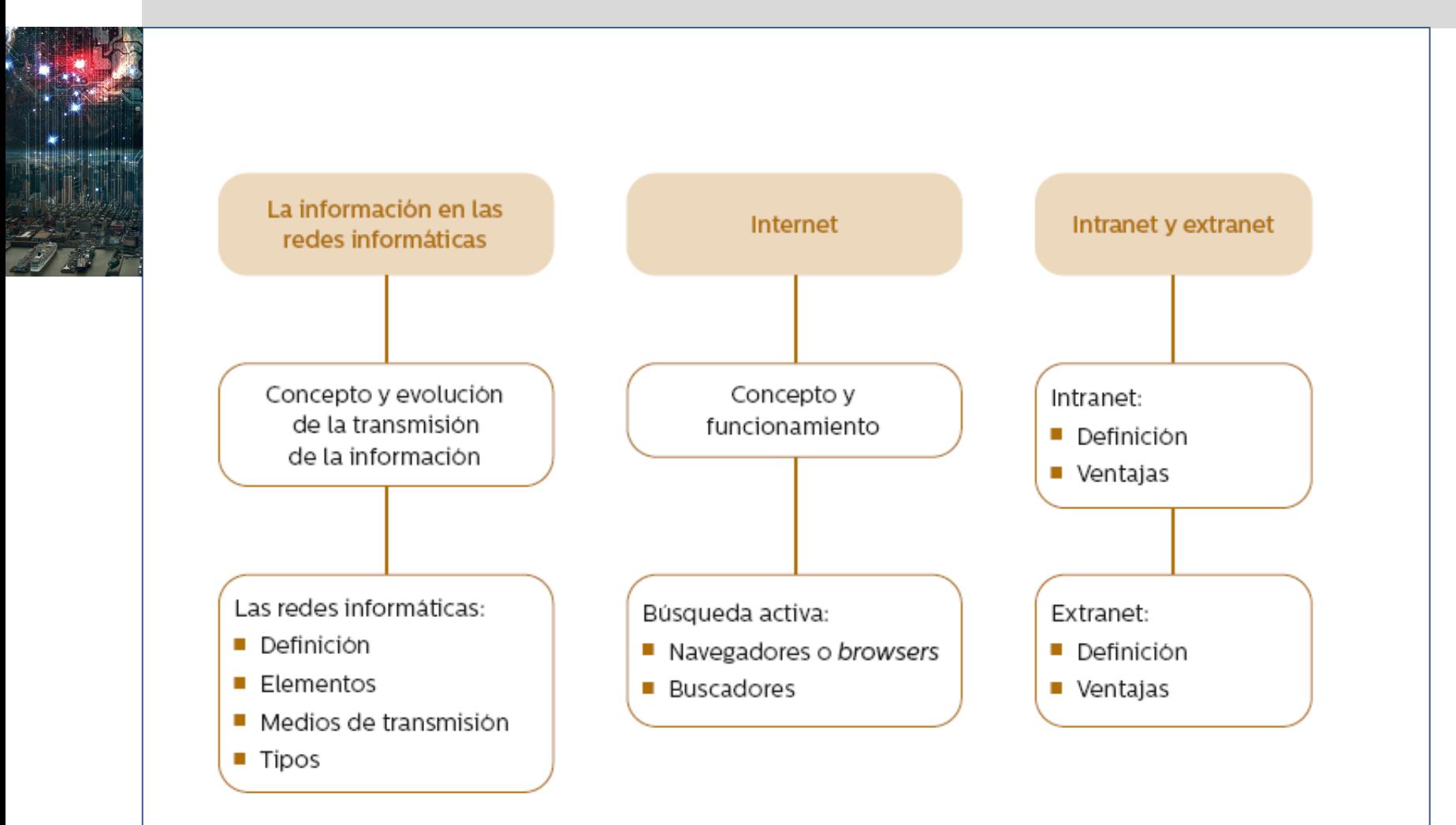

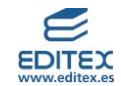

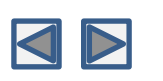

<span id="page-2-0"></span>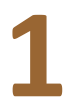

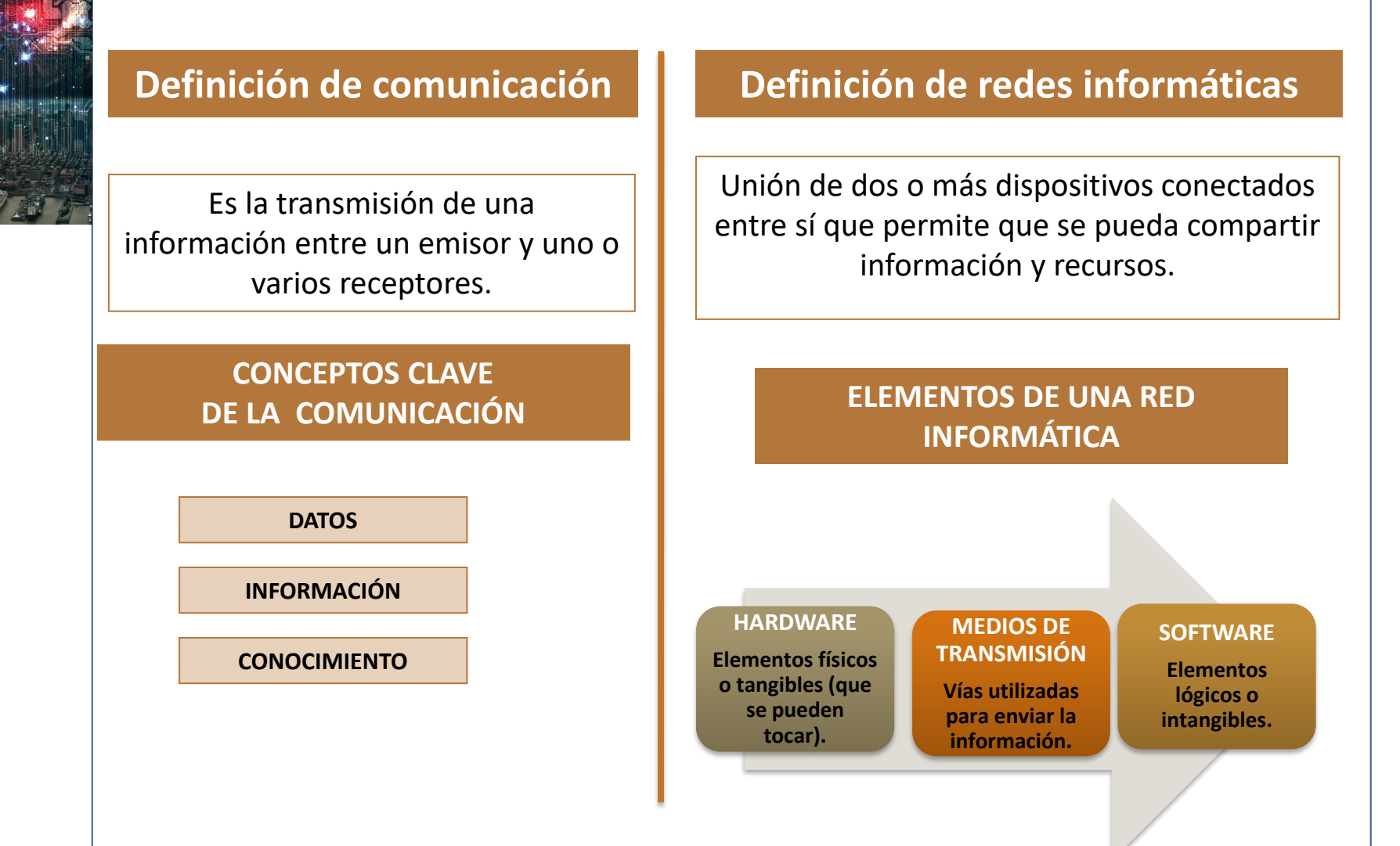

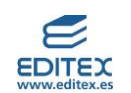

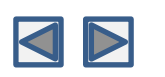

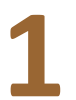

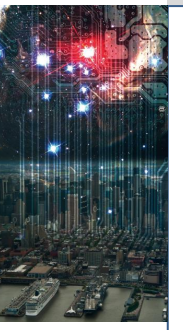

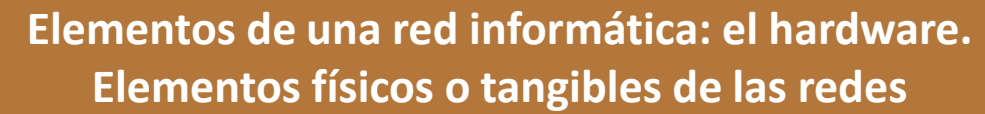

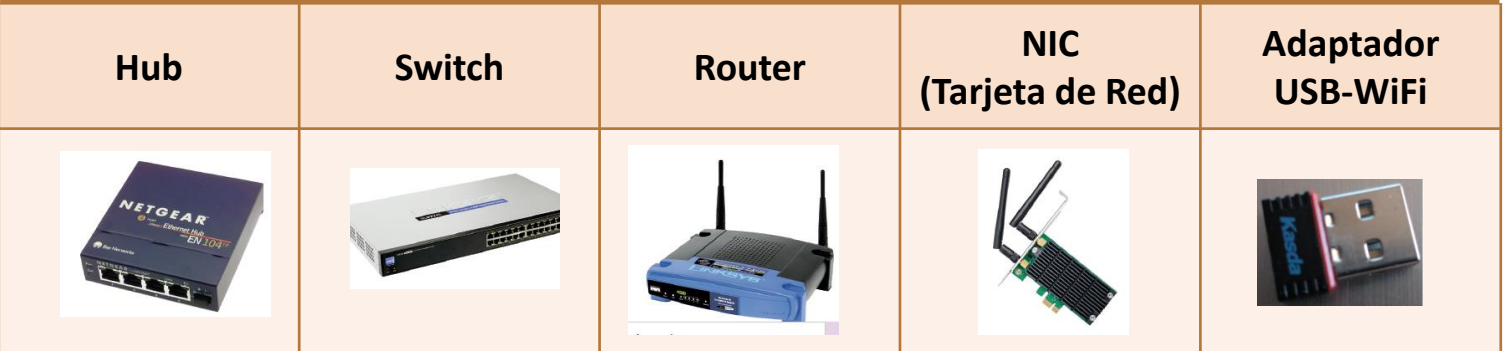

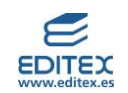

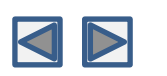

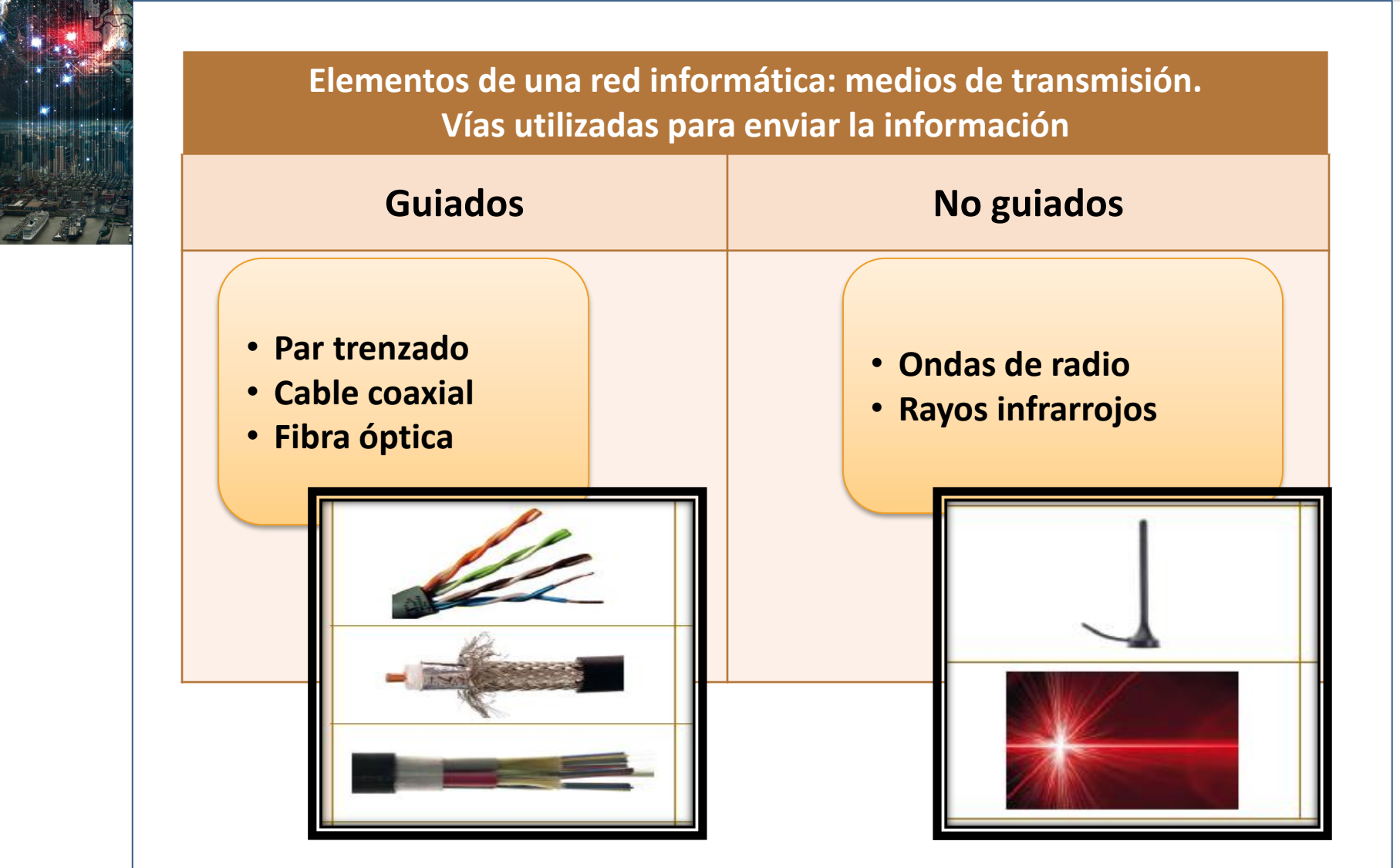

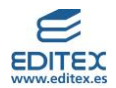

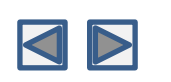

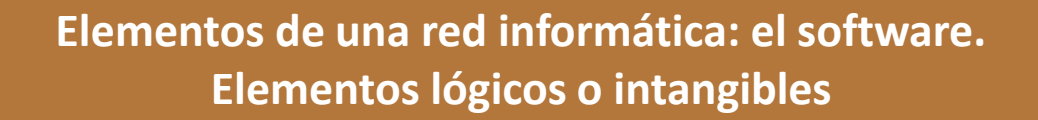

**El software específico de las redes informáticas permite que:**

Se comuniquen los ordenadores entre sí.

Se compartan los recursos.

Se proporcione seguridad.

### **NOS**

Sistema operativo que interconecta los ordenadores para realizar el envío de paquetes.

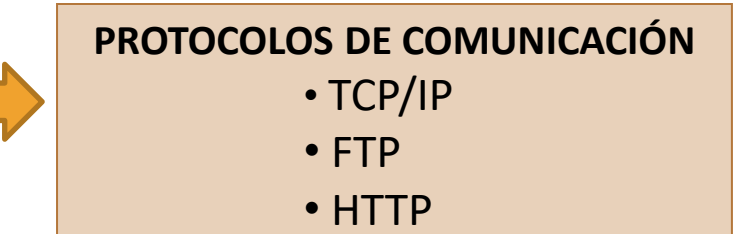

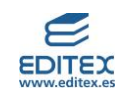

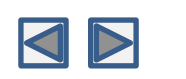

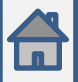

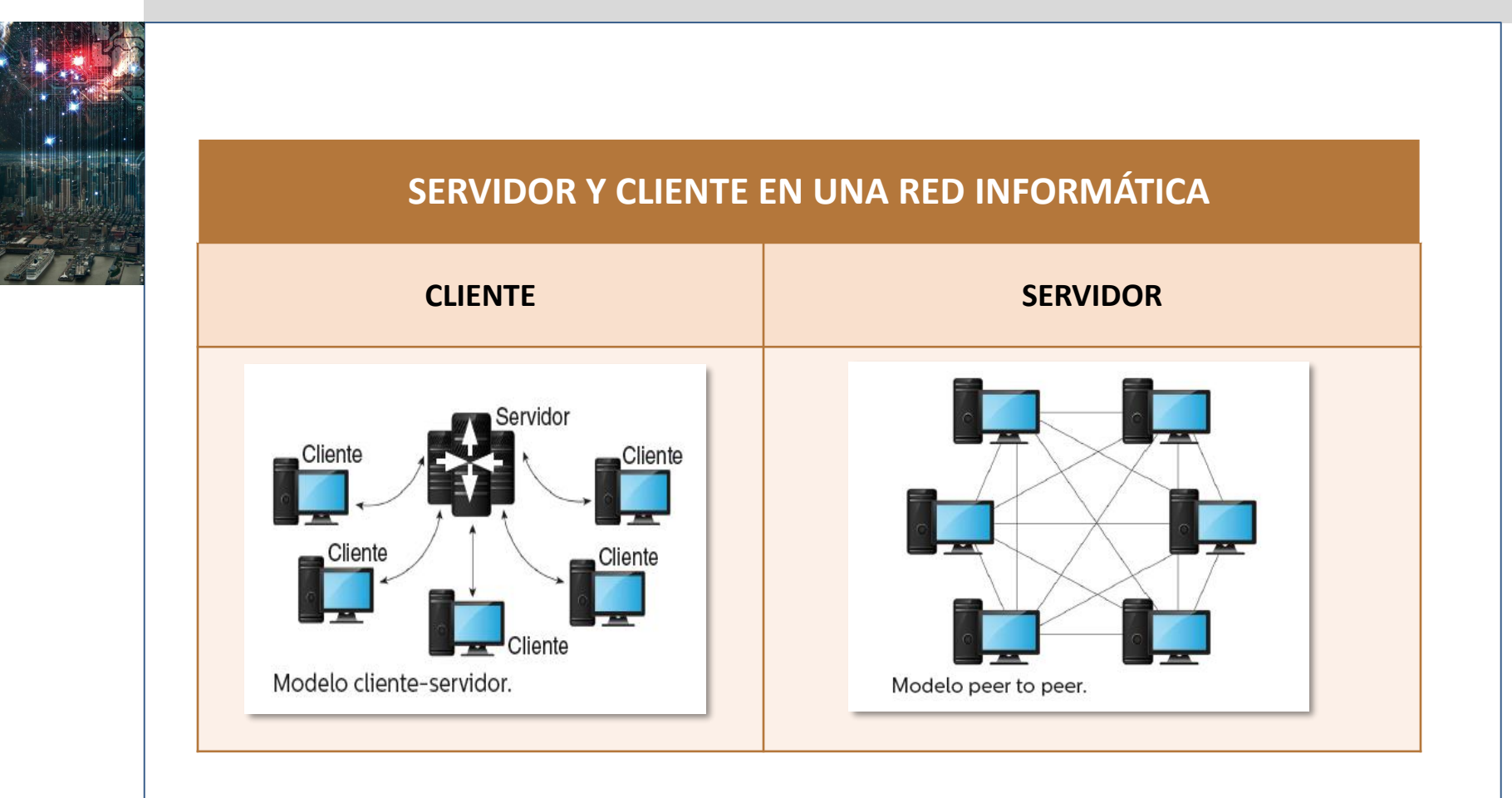

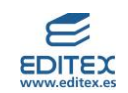

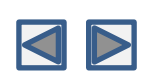

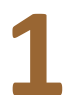

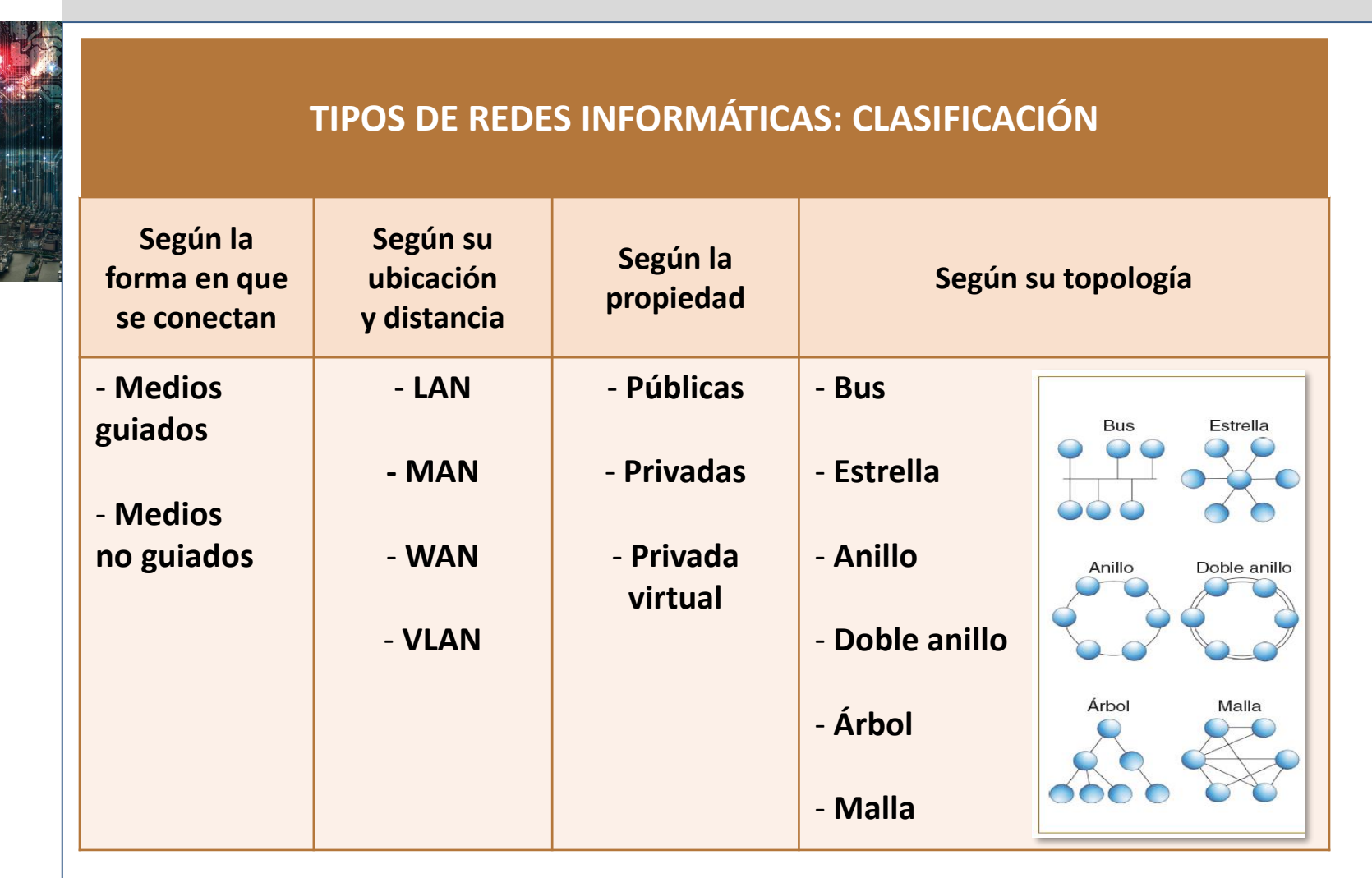

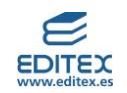

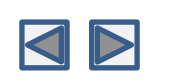

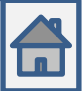

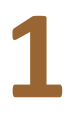

## **Tramitación de la información en línea**

## **1. La información en las redes informáticas**

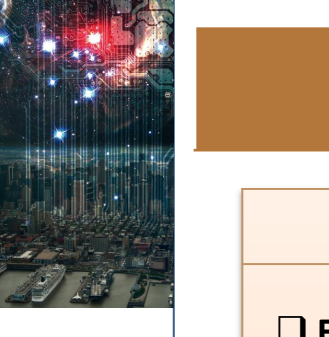

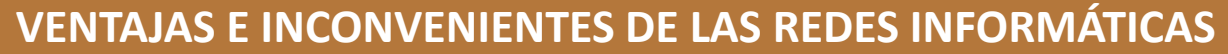

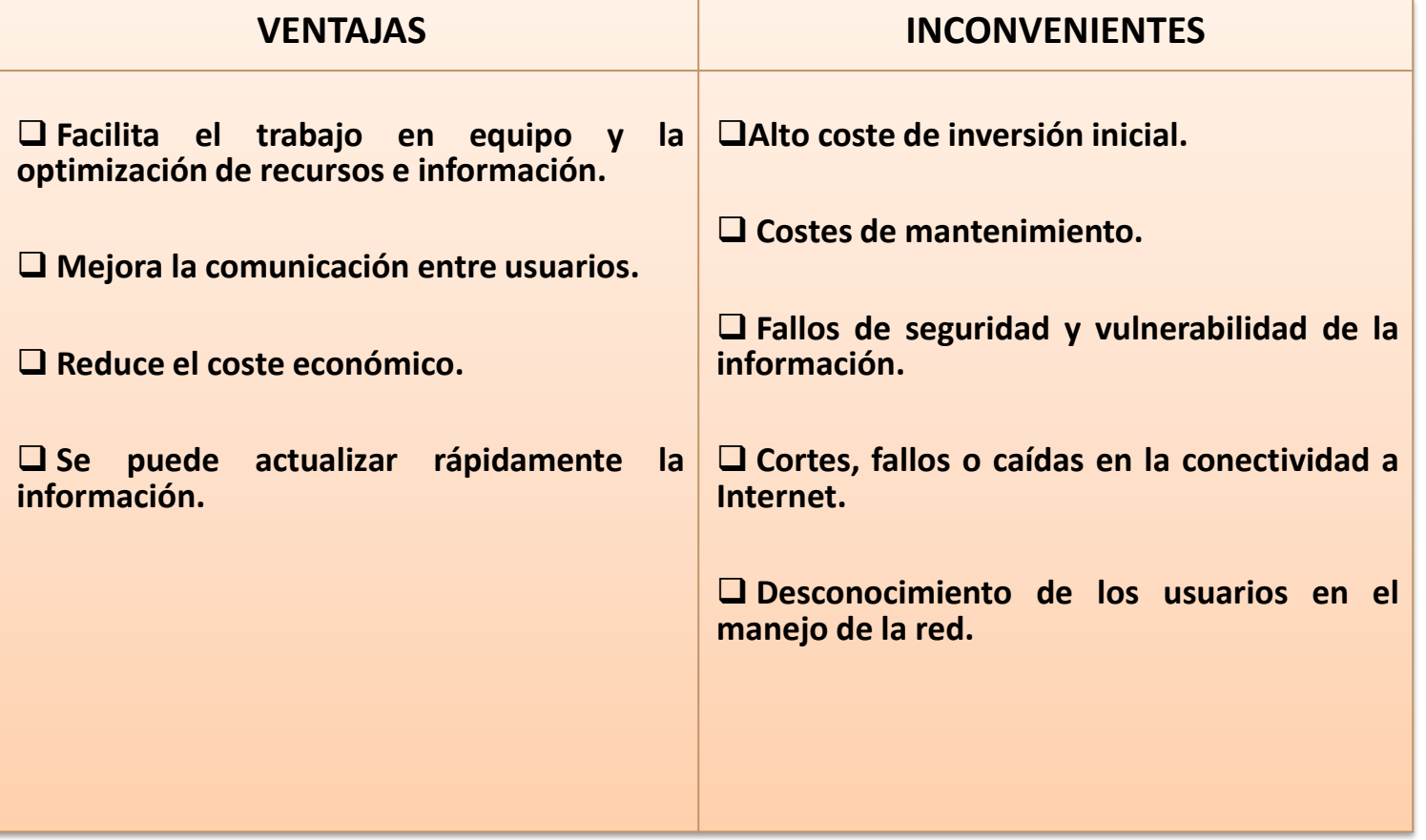

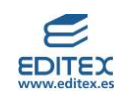

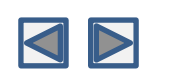

## <span id="page-9-0"></span>**Tramitación de la información en línea 1 2. Internet**

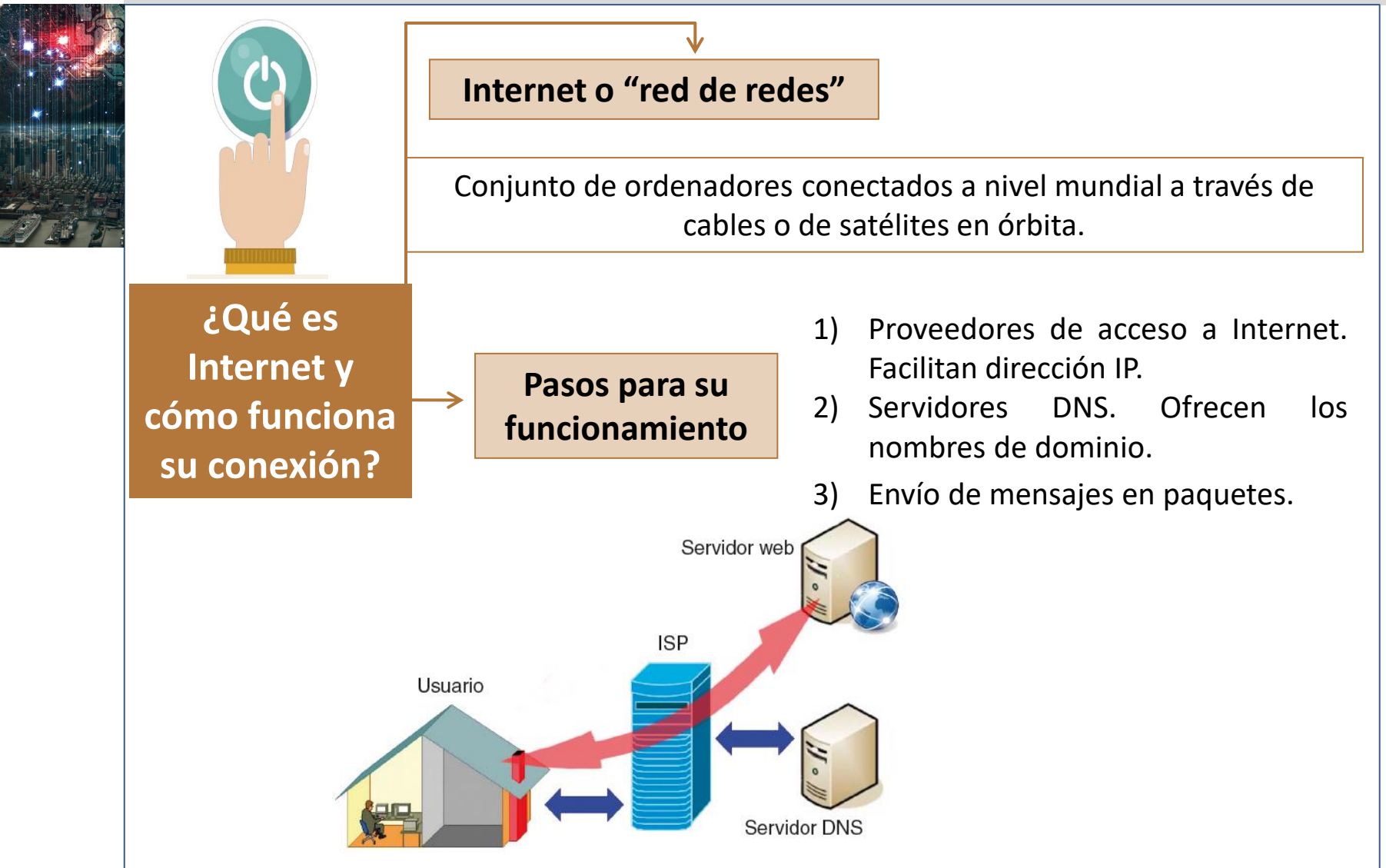

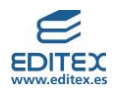

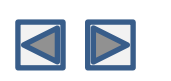

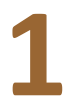

# **Tramitación de la información en línea 1 2. Internet**

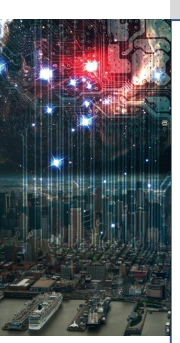

### **Navegadores o browsers**

Son los programas con interfaz gráfica que se utilizan para poder ver la información de las páginas web a las que se accede a través de Internet.

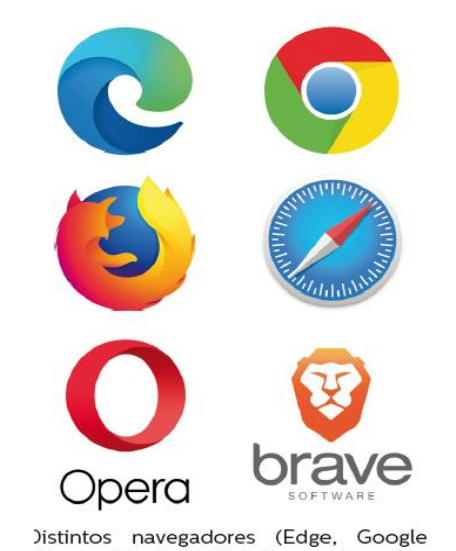

Chrome, Firefox, Safari, Opera y Brave).

### **Buscadores o motores de búsqueda**

Son los programas que proporcionan a los usuarios la información solicitada de manera rápida y sencilla.

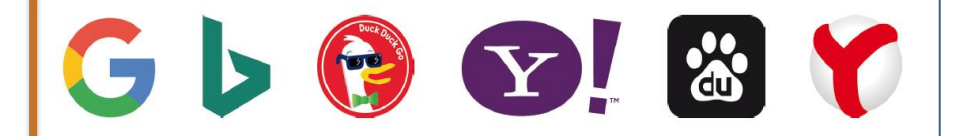

Google, Bing, DuckDuckGo, Yahoo Search, Baidu y Yandex

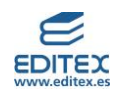

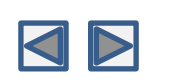

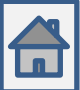

## **1**

## **Tramitación de la información en línea 2. Internet**

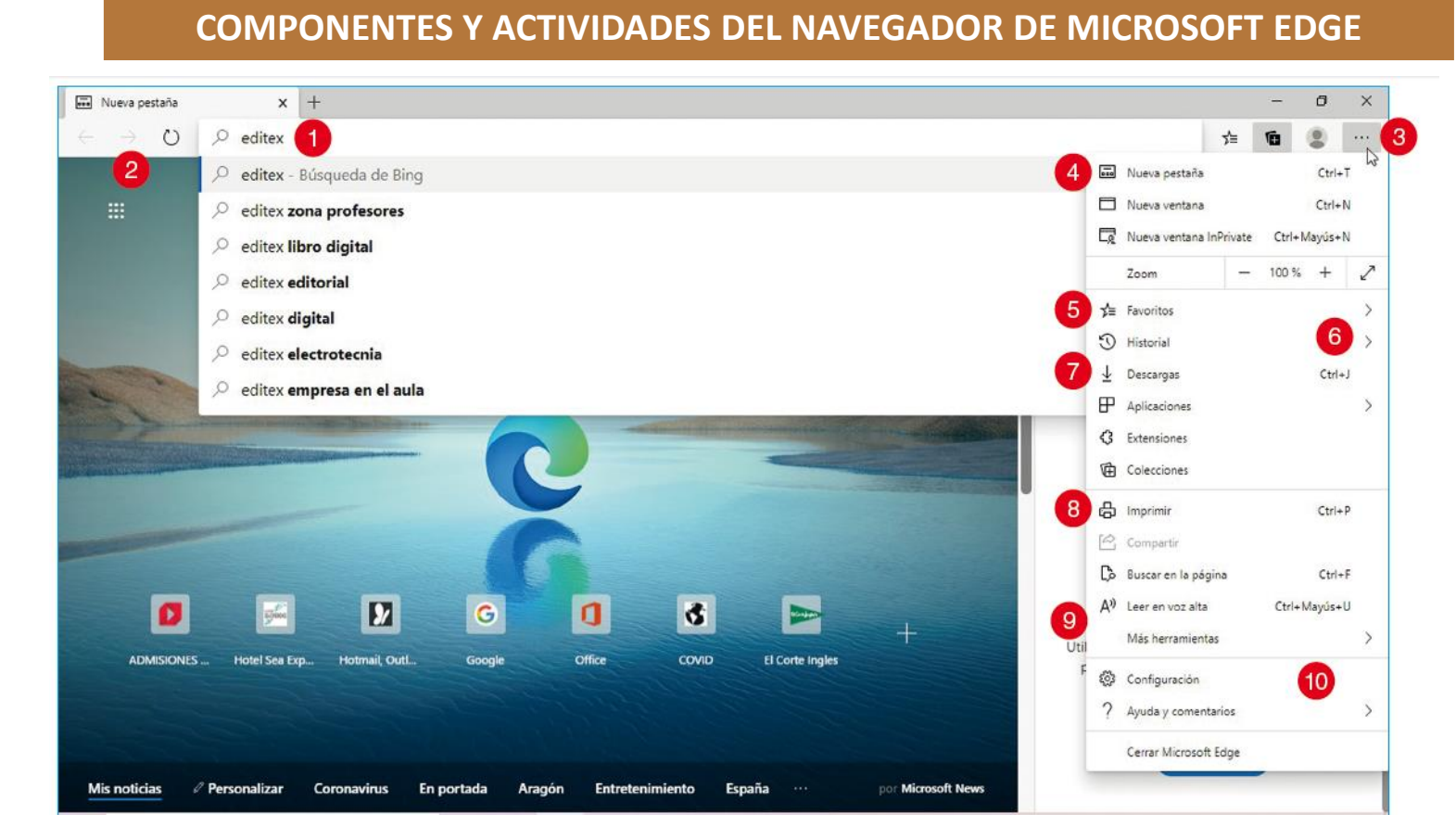

- 1. Dirección URL
- 2. Botones de dirección y actualización
- 3. Configuración
- 4. Apertura de nuevas ventanas o pestañas.
- 5. Favoritos
- 6. Historial
- 7. Descargas
- 8. Imprimir
- 9. Guardar o anclar a la Barra de tareas
- 10. Configuración y modificaciones

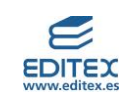

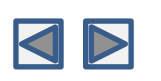

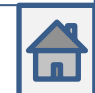

## **1**

## **Tramitación de la información en línea 2. Internet**

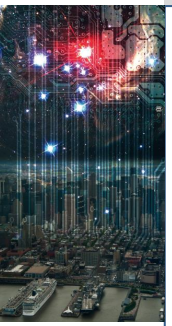

### **COMPONENTES DE LA PÁGINA DE RESULTADOS DEL BUSCADOR GOOGLE**

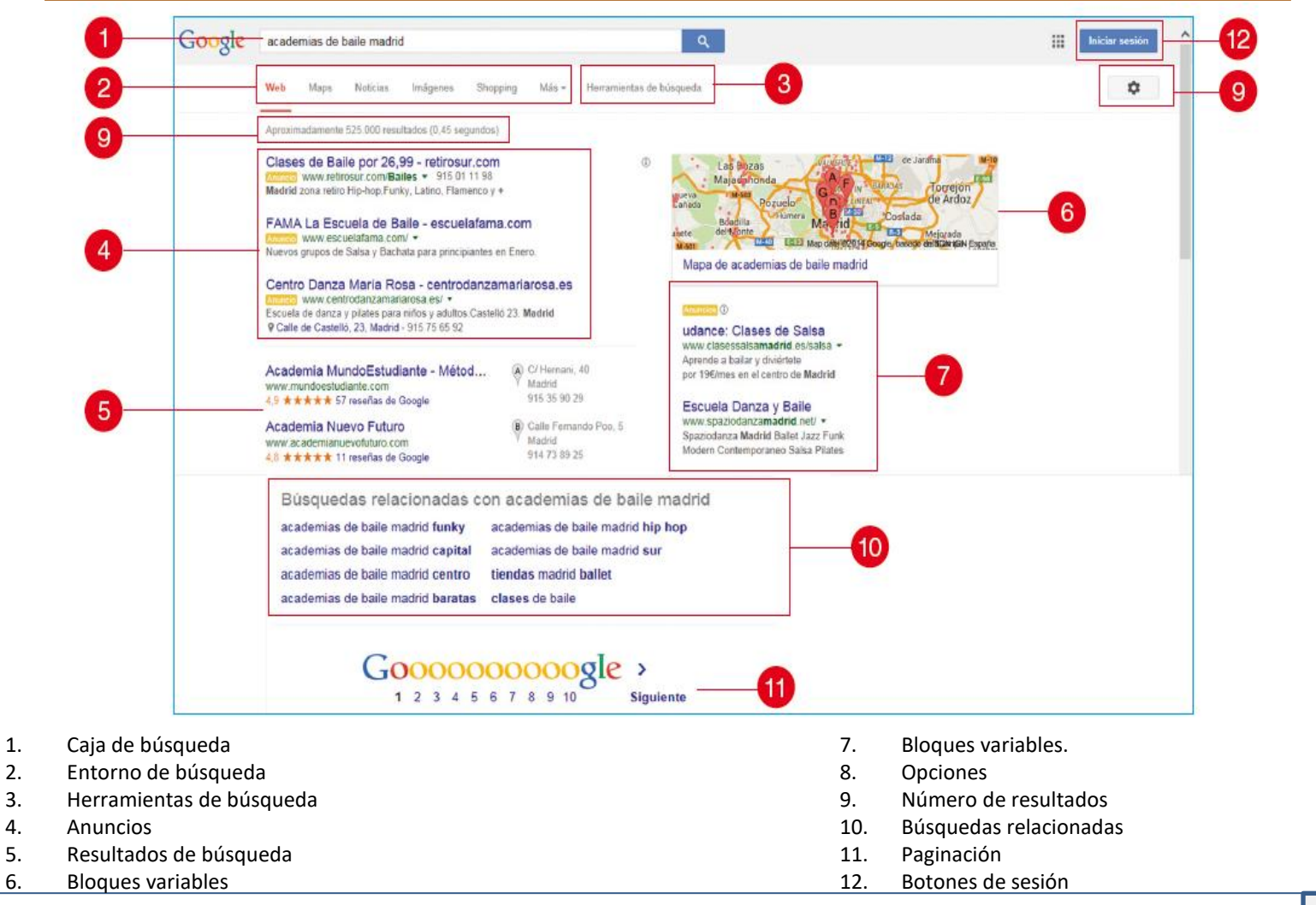

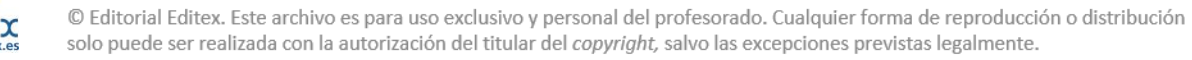

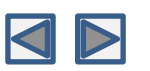

<span id="page-13-0"></span>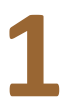

## **Tramitación de la información en línea<br><b>3. Intranet y extranet**

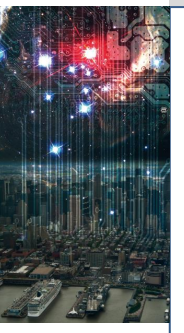

### **INTRANET**

**Red privada interna de una organización, a la que únicamente se pueden conectar las personas que trabajan en ella, para compartir información, lo que facilita el trabajo colaborativo.**

### **EXTRANET**

**Red semipública basada en la tecnología de Internet utilizada por las organizaciones para poner a disposición de los usuarios externos autorizados (clientes, proveedores o socios) información relevante para ellos.**

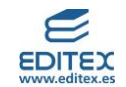

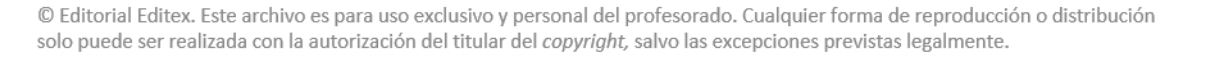

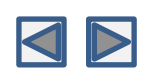